# Package 'fst4pg'

October 13, 2022

Title Genetic Distance Segmentation for Population Genetics

Version 1.0.0

Date 2022-06-15

Description Provides efficient methods to compute local and genome wide genetic distances (corresponding to the so called Hudson Fst parameters) through moment method, perform chromosome segmentation into homogeneous Fst genomic regions, and selection sweep detection for multi-population comparison. When multiple profile segmentation is required, the procedure can be parallelized using the future package.

License GPL  $(>= 2)$ 

Depends  $R$  ( $>= 2.10$ )

Imports dplyr, fpopw, furrr, future, ggplot2, gplots, graphics, grDevices, purrr, rlang, scales, stats, stringr, tibble, tidyr, utils

LazyData true

RoxygenNote 7.2.0

NeedsCompilation no

Author Tristan Mary-Huard [aut, cre] (<<https://orcid.org/0000-0002-3839-9067>>), Guillem Rigaill [aut] (<<https://orcid.org/0000-0002-7176-7511>>)

Maintainer Tristan Mary-Huard <tristan.mary-huard@agroparistech.fr>

Repository CRAN

Date/Publication 2022-07-03 18:20:02 UTC

# R topics documented:

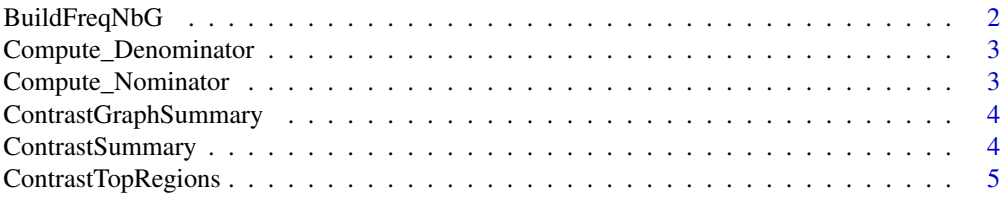

# <span id="page-1-0"></span>2 BuildFreqNbG

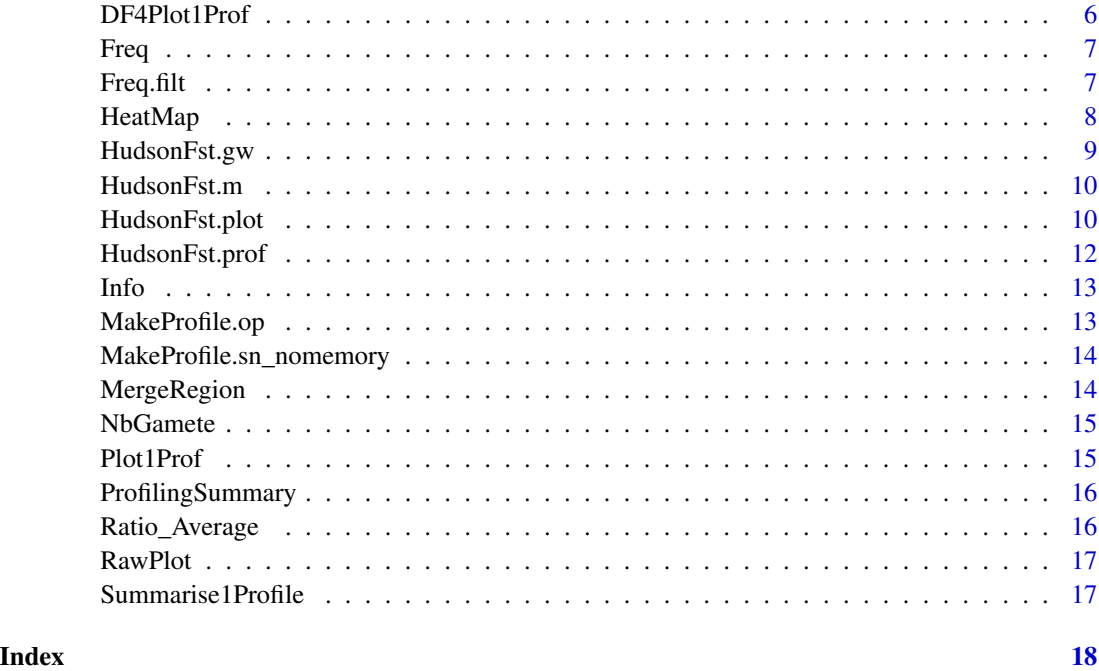

BuildFreqNbG *Convert the Freq and NbGamete tables into a list.*

# Description

The function builds a list where each element corresponds to a population present in both Freq and NbGametes (all other populations being discarded). Each element consists of a data.frame with 2 columns, Freq and NbGamete.

# Usage

BuildFreqNbG(Freq, NbGamete)

# Arguments

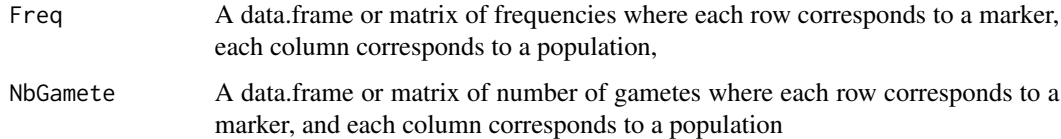

#### Value

a list of data.frames, each corresponding to a population.

# <span id="page-2-0"></span>Compute\_Denominator 3

# Examples

```
## Load the HGDP data
data(Freq);data(NbGamete)
FreqNbG <- BuildFreqNbG(Freq,NbGamete)
```
Compute\_Denominator *Computation of the numerator of the moment estimator*

#### Description

Computation of the numerator of the moment estimator

#### Usage

Compute\_Denominator(p1, p2)

# Arguments

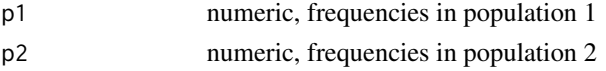

#### Value

a vector with the denominators of the Fst moment estimator

Compute\_Nominator *Computation of the numerator of the moment estimator*

#### Description

Computation of the numerator of the moment estimator

#### Usage

```
Compute_Nominator(p1, p2, n1, n2)
```
#### Arguments

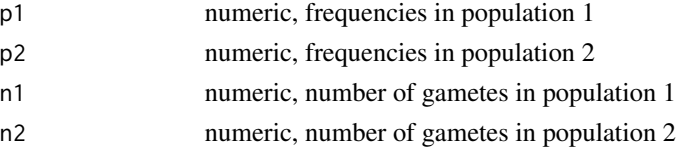

#### Value

a vector with the numerators of the Fst moment estimator

<span id="page-3-0"></span>ContrastGraphSummary *ContrastGraphSummary*

# Description

Display mean ratio and/or number of selection graphs

# Usage

```
ContrastGraphSummary(
  CS,
  Info,
  Ratio.thres,
  Coef = 1,
  CutNbSel = NULL,
  CutMeanRatio = NULL
\mathcal{L}
```
# Arguments

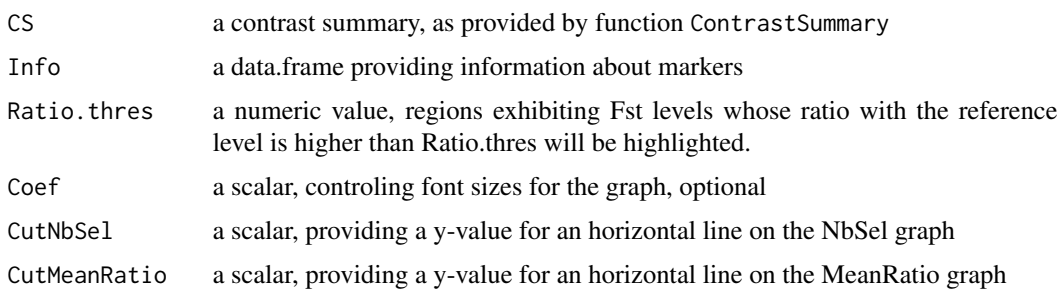

# Value

two ggplots objects, called NbSel and MeanRatio, respectively.

ContrastSummary *ContrastSummary*

# Description

Summarize multiple Fst profiles

# Usage

```
ContrastSummary(PS, RefLevel, Ratio.thres = 3, NbSnp.min = 1)
```
# <span id="page-4-0"></span>ContrastTopRegions 5

#### Arguments

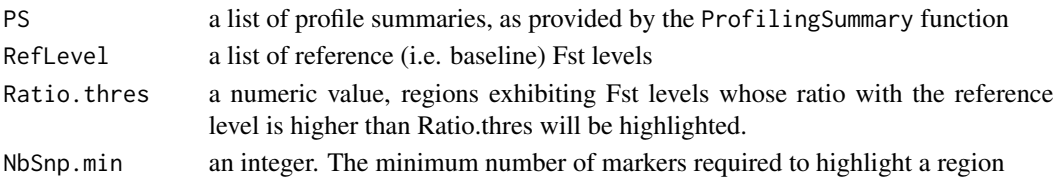

# Value

a tibble

# Examples

```
## The full example execution takes a few seconds.
# data(Freq);data(NbGamete)
# FreqNbG <- BuildFreqNbG(Freq,NbGamete)
# HFst.m <- HudsonFst.m(FreqNbG)
## Two sets of populations to contrast
# Contrast <- list(America=c("Colombian","Maya"),Europe=c("Tuscan","Italian"))
# Profiles <- HudsonFst.prof(HFst.m,Contrast=Contrast)
# PS <- ProfilingSummary(Profiles,Info)
# RefLevel <- rapply(Profiles,median,classes = "numeric",how='list')
# Ratio.thres <- 3
# NbSnp.min <- 1
# CS <- ContrastSummary(PS, RefLevel,
# Ratio.thres=Ratio.thres,
# NbSnp.min=NbSnp.min)
```
ContrastTopRegions *ContrastTopRegions*

# Description

ContrastTopRegions

#### Usage

```
ContrastTopRegions(CS, Crit, Info, Thres, Simplify = FALSE)
```
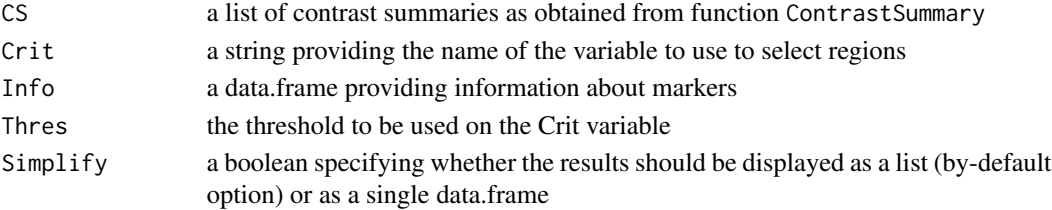

#### <span id="page-5-0"></span>Value

a data.frame or a list of data.frames

#### Examples

```
## The full example execution takes a few seconds.
# data(Freq);data(NbGamete)
# FreqNbG <- BuildFreqNbG(Freq,NbGamete)
# HFst.m <- HudsonFst.m(FreqNbG)
## Two sets of populations to contrast
# Contrast <- list(America=c("Colombian","Maya"),Europe=c("Tuscan","Italian"))
# Profiles <- HudsonFst.prof(HFst.m,Contrast=Contrast)
# PS <- ProfilingSummary(Profiles,Info)
# RefLevel <- rapply(Profiles,median,classes = "numeric",how='list')
# Ratio.thres <- 3
# NbSnp.min <- 1
# CS <- ContrastSummary(PS, RefLevel,
# Ratio.thres=Ratio.thres,
# NbSnp.min=NbSnp.min)
# NbSel.thres <- 2
# TopRegions <- ContrastTopRegions(CS = CS,Crit = 'NbSel',Info = Info,
# Thres = NbSel.thres, Simplify=TRUE)
```
DF4Plot1Prof *DF4Plot1Prof*

# Description

Shape the data for Fst profile representation

#### Usage

```
DF4Plot1Prof(Info, HF, FstProf, Coord = NULL, Threshold = NULL)
```
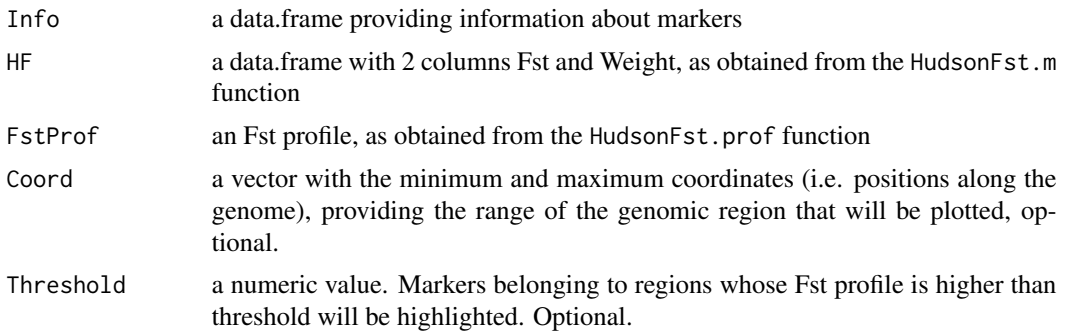

#### <span id="page-6-0"></span>Freq 7 and 2012 19:30 the state of the state of the state of the state of the state of the state of the state of the state of the state of the state of the state of the state of the state of the state of the state of the s

# Value

a data.frame that can be used as an input for function Plot1Prof

Freq *Frequencies of the American and European HGDP populations*

# Description

Freq is a data.frame containing the frequencies of 49,636 markers located on chromosome 1, for the 13 American and European populations described in the Stanford HGDP dataset.

# Usage

Freq

# Format

A data.frame

Freq.filt *Filtering markers based on allelic frequencies*

# Description

Filtering markers based on allelic frequencies

#### Usage

Freq.filt(FreqNbG, Maf = 0)

# Arguments

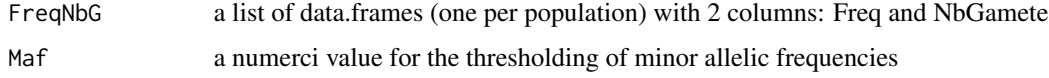

# Value

a vector of positions to be removed

<span id="page-7-0"></span>HeatMap *HeatMap*

# Description

Make a frequency heatmap

# Usage

```
HeatMap(
  Min,
  Max,
  chr = NULL,Info,
  FreqNbG,
  Dir = NULL,
  Weights = NULL,
  Weight.thres = 0.05,
  NbAdjM = 0,
  Subsets = NULL
)
```
# Arguments

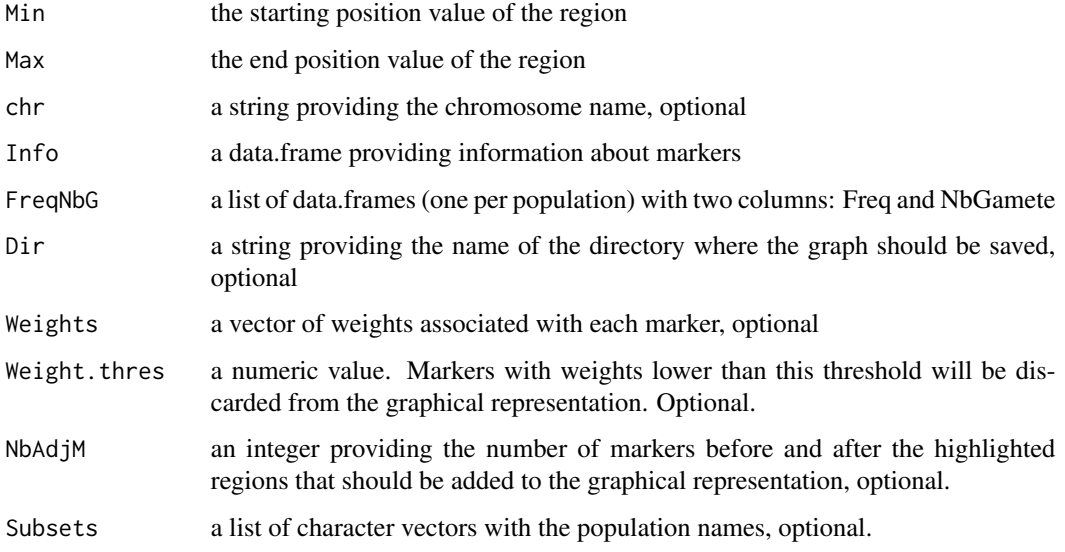

# Value

A heatmap where rows correspond to markers, and columns to populations.

#### <span id="page-8-0"></span>HudsonFst.gw 9

#### Examples

```
## The full example execution takes a few seconds.
# data(Freq);data(NbGamete)
# FreqNbG <- BuildFreqNbG(Freq,NbGamete)
# HFst.m <- HudsonFst.m(FreqNbG)
## Two sets of populations to contrast
# Contrast <- list(America=c("Colombian","Maya"),Europe=c("Tuscan","Italian"))
# Profiles <- HudsonFst.prof(HFst.m,Contrast=Contrast)
# PS <- ProfilingSummary(Profiles,Info)
# RefLevel <- rapply(Profiles,median,classes = "numeric",how='list')
# Ratio.thres <- 3
# NbSnp.min <- 1
# CS <- ContrastSummary(PS, RefLevel,
# Ratio.thres=Ratio.thres,
# NbSnp.min=NbSnp.min)
# NbSel.thres <- 2
# TopRegions <- ContrastTopRegions(CS = CS,Crit = 'NbSel',Info = Info,
# Thres = NbSel.thres, Simplify=TRUE)
# HeatMap(Min = TopRegions[1,]$Start,
# Max = TopRegions[1,]$End,
# chr = TopRegions[1,]$Chromosome,
# Info = Info,
# FreqNbG = FreqNbG,
# Subsets = Contrast)
```
HudsonFst.gw *HudsonFst.gw*

#### Description

Compute genome-wide Hudson Fst moment estimator

#### Usage

HudsonFst.gw(HFst.m, Mat = TRUE)

#### Arguments

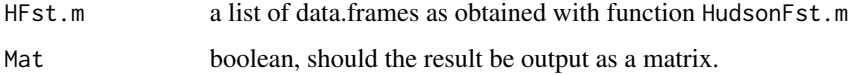

#### Value

By default a matrix of Hudson Fst coefficients, a vector otherwise.

# Examples

```
data(Freq);data(NbGamete)
FreqNbG <- BuildFreqNbG(Freq,NbGamete)
HFst.m <- HudsonFst.m(FreqNbG)
HFst.chr <- HudsonFst.gw(HFst.m)
```
HudsonFst.m *HudsonFst.m*

#### Description

Compute Hudson Fst moment estimator at marker level

#### Usage

HudsonFst.m(FreqNbG)

#### Arguments

FreqNbG a list of data.frames (one per population) with 2 columns: Freq and NbGamete

#### Value

a list of data.frames with 2 columns: Fst and Weight.

#### Examples

```
## Load the FreqNbG object build from the HGDP data
data(Freq);data(NbGamete)
FreqNbG <- BuildFreqNbG(Freq,NbGamete)
HFst.m <- HudsonFst.m(FreqNbG)
```
HudsonFst.plot *Plot Fst values along chromosomes*

#### Description

Plot Fst values along chromosomes

#### Usage

```
HudsonFst.plot(
  Info,
 HFst.m,
 HFst.prof = NULL,
 Coord = NULL,
 Ref = NULL,Threshold = NULL
)
```
<span id="page-9-0"></span>

# HudsonFst.plot 11

#### Arguments

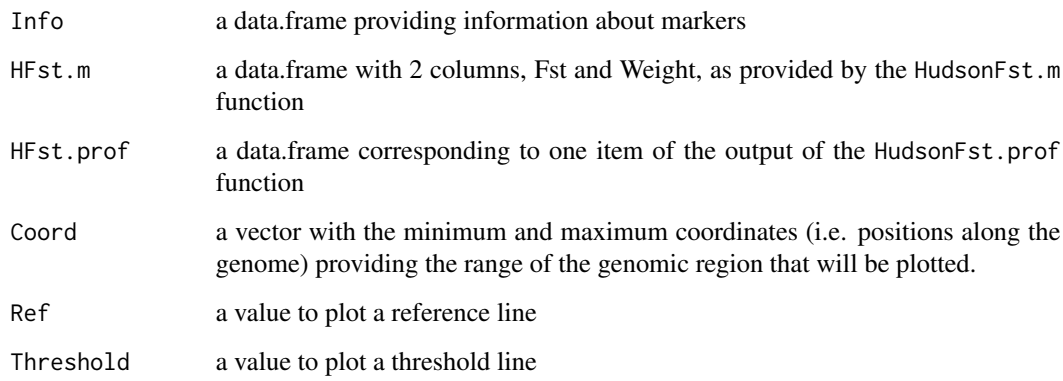

#### Value

a ggplot object

#### Examples

```
## The full example execution takes a few seconds.
data(Freq);data(NbGamete)
FreqNbG <- BuildFreqNbG(Freq,NbGamete)
HFst.m <- HudsonFst.m(FreqNbG)
TwoPops <- list(First="Colombian",Second="Tuscan")
HFst.prof <- HudsonFst.prof(HFst.m,Contrast=TwoPops)
## Plot the raw data
HudsonFst.plot(Info,HFst.m$Colombian_Tuscan)
## Plot the raw data and the segmentation
HudsonFst.plot(Info,HFst.m$Colombian_Tuscan,HFst.prof$Colombian_Tuscan)
## Add a background/reference level
RefLevel <- median(HFst.prof$Colombian_Tuscan)
HudsonFst.plot(Info,HFst.m$Colombian_Tuscan,HFst.prof$Colombian_Tuscan,
               Ref=RefLevel)
## Add a threshold
Threshold <- 3*RefLevel
HudsonFst.plot(Info,HFst.m$Colombian_Tuscan,HFst.prof$Colombian_Tuscan,
               Ref=RefLevel,Threshold = Threshold)
```
<span id="page-11-0"></span>HudsonFst.prof *HudsonFst.prof*

#### Description

Perform FST profiling between pairs of pops, as requested by Contrast. If no contrast is provided, all pairs are considered

#### Usage

```
HudsonFst.prof(
 HFst.m,
  Contrast = NULL,
  Kmax = 100,
 NbSegCrit = "biggest.S3IB",
 parallel = TRUE
)
```
# Arguments

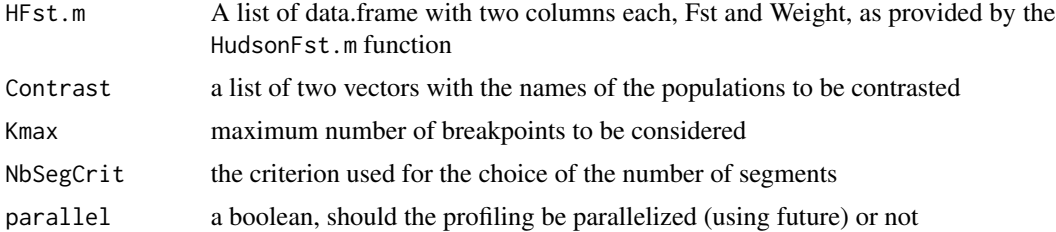

#### Value

a smoothed profile

# Examples

```
data(Freq);data(NbGamete)
FreqNbG <- BuildFreqNbG(Freq,NbGamete)
HFst.m <- HudsonFst.m(FreqNbG)
```

```
## Two population analysis
TwoPops <- list(First="Colombian", Second="Tuscan")
HFst.prof <- HudsonFst.prof(HFst.m,Contrast=TwoPops)
```

```
## The full example execution takes a few seconds.
## Two sets of populations to contrast
```

```
Contrast <- list(America=c("Colombian","Maya"),Europe=c("Tuscan","Italian"))
Profiles <- HudsonFst.prof(HFst.m,Contrast=Contrast)
```
#### <span id="page-12-0"></span>Info the contract of the contract of the contract of the contract of the contract of the contract of the contract of the contract of the contract of the contract of the contract of the contract of the contract of the contr

```
## For larger lists and/or larger marker sets,
## use the future package for parallel computation:
future::plan("multisession",workers=4)
Profiles <- HudsonFst.prof(HFst.m,Contrast=Contrast)
```
future::plan("default")

#### Info *Marker information*

#### Description

Info is a data.frame describing the markers located on chromosome 1 in the Stanford HGDP dataset. Each row corresponds to a marker, and the 5 columns provide information about the marker name, its chromosome membership, its position, and its reference and alternative alleles.

#### Usage

Info

# Format

A data.frame

MakeProfile.op *MakeProfile.op*

# Description

Perform segmentation on a given dataset and returns the segmented profile

#### Usage

MakeProfile.op(DF, coef.pen.value = 1, sd.y = NULL)

# Arguments

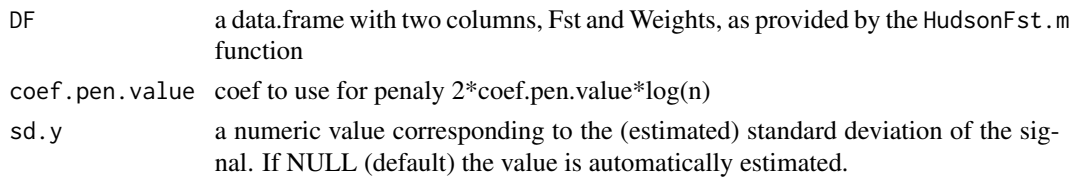

#### Value

a smoothed profile

<span id="page-13-0"></span>MakeProfile.sn\_nomemory

*MakeProfile.sn\_nomemory*

# Description

Perform segmentation on a given dataset and returns the segmented profile

# Usage

```
MakeProfile.sn_nomemory(DF, Kmax, method = "biggest.S3IB", sd.y = NULL)
```
# Arguments

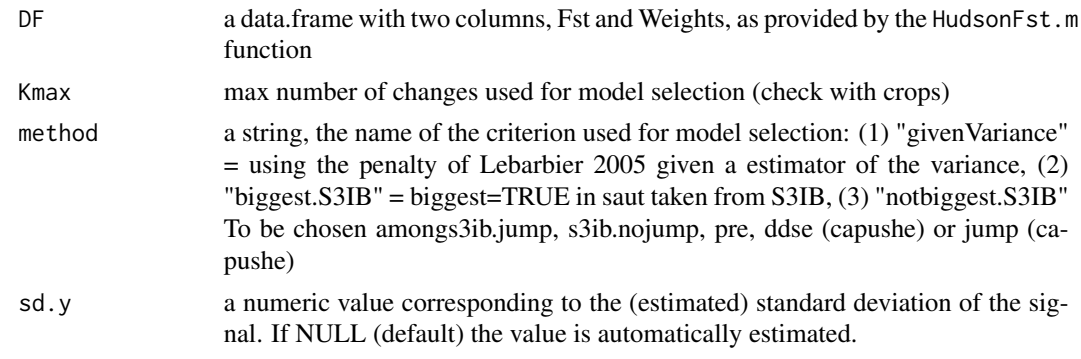

# Value

a smoothed profile

MergeRegion *MergeRegion*

# Description

Merge adjacent top regions

#### Usage

MergeRegion(DT, Crit)

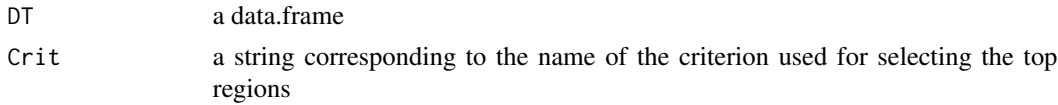

#### <span id="page-14-0"></span>NbGamete 15

# Value

a simplified data.frame (tibble)

NbGamete *Number of gametes of the American and European HGDP populations*

# Description

NbGamete is a data.frame containing the number of gametes collected for the 13 American and European populations described in the Stanford HGDP dataset.

#### Usage

NbGamete

#### Format

A data.frame

Plot1Prof *Plot1Prof*

# Description

Display the graphical representation of an Fst profile

#### Usage

Plot1Prof(DF, Title = "", Range = NULL)

# Arguments

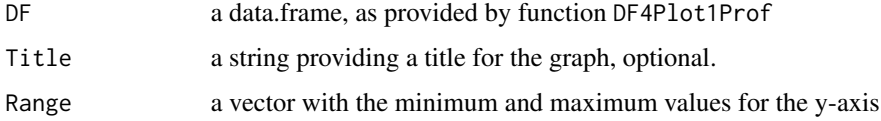

# Value

a ggplot object

<span id="page-15-0"></span>ProfilingSummary *ProfilingSummary*

# Description

Summary of Fst profiles

# Usage

ProfilingSummary(FstProfiles, SnpInfo)

# Arguments

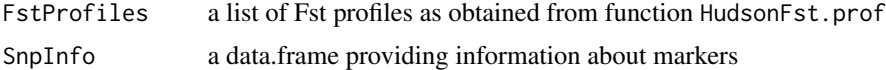

#### Value

a list of data.frame. Each data.frame summarizes a Fst profile, in terms of number of segments, Start and End positions, length (i.e. number of markers) and Fst level of each segment.

#### Examples

```
data(Freq);data(NbGamete);data(Info)
FreqNbG <- BuildFreqNbG(Freq,NbGamete)
HFst.m <- HudsonFst.m(FreqNbG)
TwoPops <- list(First="Colombian",Second="Tuscan")
HFst.prof <- HudsonFst.prof(HFst.m,Contrast=TwoPops)
PS <- ProfilingSummary(HFst.prof,Info)
```
Ratio\_Average *Computation of the Fst moment estimator*

# Description

Computation of the Fst moment estimator

#### Usage

Ratio\_Average(Nominator, Denominator)

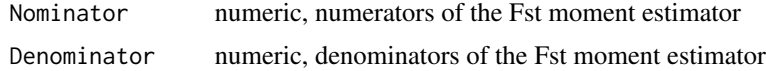

#### <span id="page-16-0"></span>RawPlot 17

# Value

a vector with the global Fst estimator

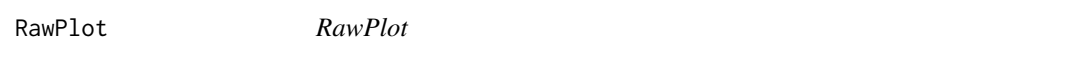

# Description

Plot the Fst estimates along a (portion of) chromosome

# Usage

```
RawPlot(Info, HF, Coord = NULL, Title = "")
```
# Arguments

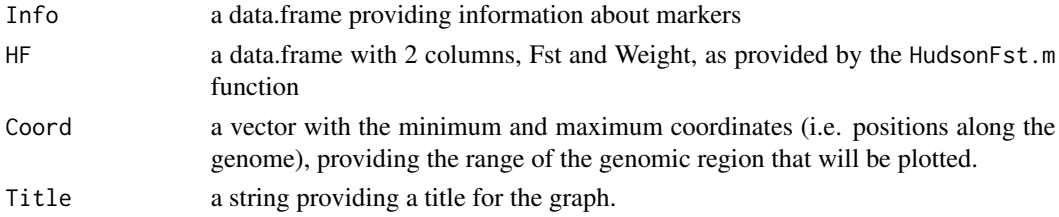

#### Value

a ggplot object.

Summarise1Profile *Summarise1Profile*

# Description

Summarise1Profile

# Usage

```
Summarise1Profile(profile, snpinfo)
```
# Arguments

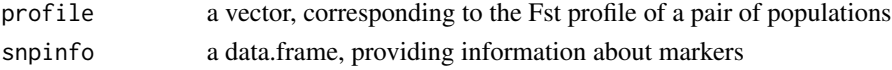

# Value

a data.frame that combines both objects

# <span id="page-17-0"></span>Index

∗ datasets Freq, [7](#page-6-0) Info, [13](#page-12-0) NbGamete, [15](#page-14-0) BuildFreqNbG, [2](#page-1-0) Compute\_Denominator, [3](#page-2-0) Compute\_Nominator, [3](#page-2-0) ContrastGraphSummary, [4](#page-3-0) ContrastSummary, [4](#page-3-0) ContrastTopRegions, [5](#page-4-0) DF4Plot1Prof, [6](#page-5-0) Freq, [7](#page-6-0) Freq.filt, [7](#page-6-0) HeatMap, [8](#page-7-0) HudsonFst.gw, [9](#page-8-0) HudsonFst.m, [10](#page-9-0) HudsonFst.plot, [10](#page-9-0) HudsonFst.prof, [12](#page-11-0) Info, [13](#page-12-0) MakeProfile.op, [13](#page-12-0) MakeProfile.sn\_nomemory, [14](#page-13-0) MergeRegion, [14](#page-13-0) NbGamete, [15](#page-14-0) Plot1Prof, [15](#page-14-0) ProfilingSummary, [16](#page-15-0) Ratio\_Average, [16](#page-15-0) RawPlot, [17](#page-16-0) Summarise1Profile, [17](#page-16-0)

18